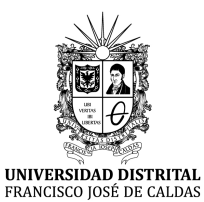

**FRANCISCO JOSÉ DE CALDAS**

**Manual Usuario Observatorio de Competencias Digitales para Ciudadanos**

Fecha de Realización: 05 de enero de 2024

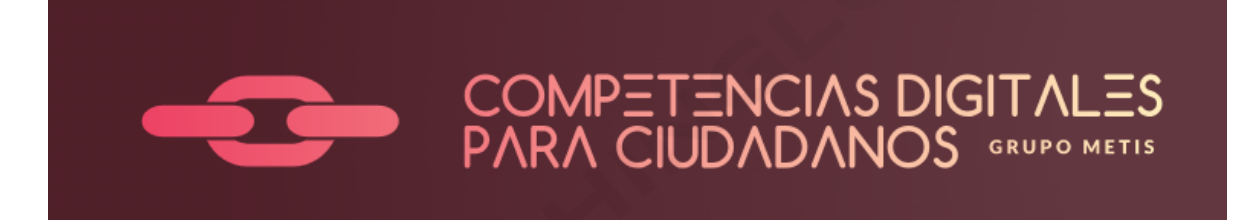

# **Observatorio de Competencias Digitales para Ciudadanos Manual de Usuario**

**Versión: 1.0**

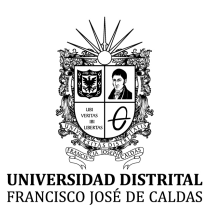

**FRANCISCO JOSÉ DE CALDAS**

**Manual Usuario Observatorio de Competencias Digitales para Ciudadanos**

Fecha de Realización: 05 de enero de 2024

## **Índice**

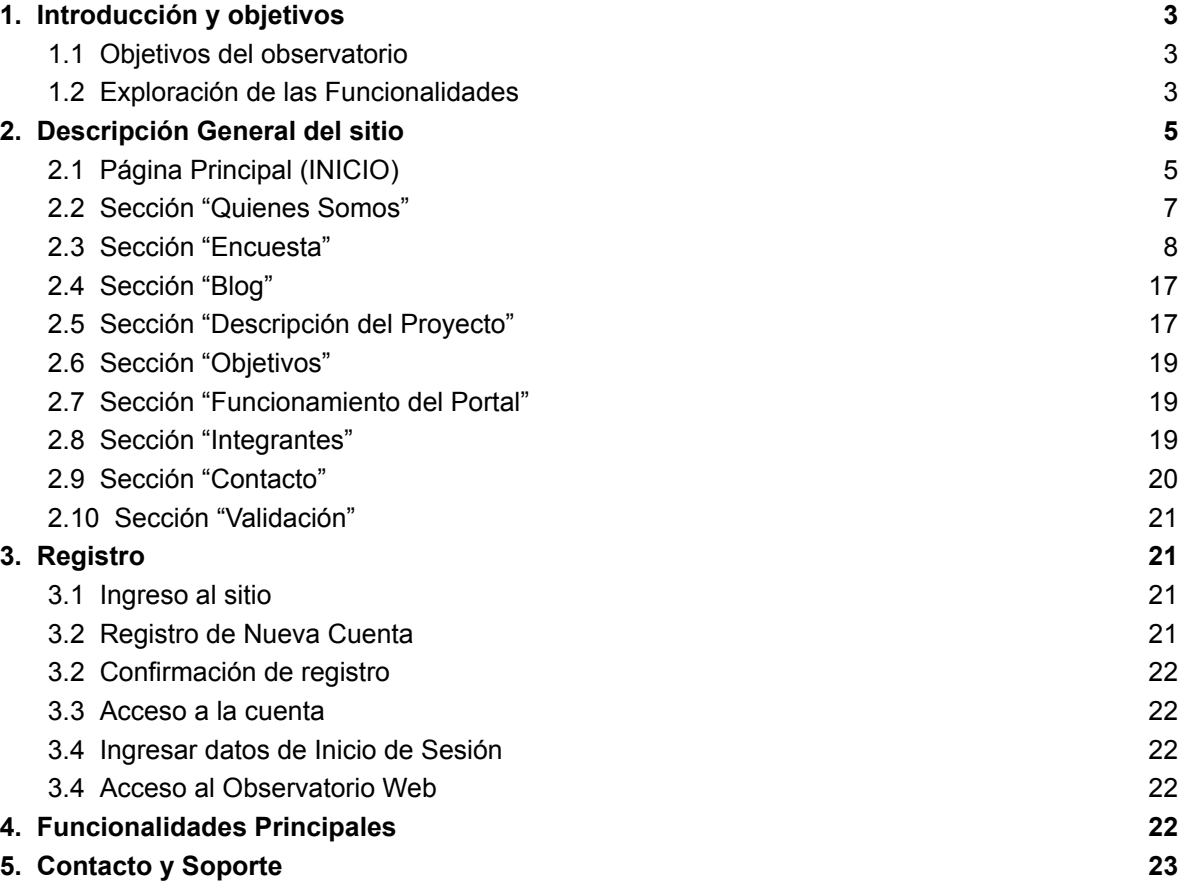

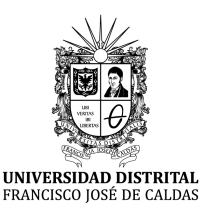

## **FRANCISCO JOSÉ DE CALDAS**

**Manual Usuario Observatorio de Competencias Digitales para Ciudadanos**

Fecha de Realización: 05 de enero de 2024

## <span id="page-2-0"></span>**1. Introducción y objetivos**

Bienvenido al *Manual de Usuario del Observatorio de Competencias Digitales para Ciudadanos***.** Este manual ha sido creado con el propósito de proporcionarte una guía detallada sobre las diversas funcionalidades y opciones disponibles en nuestro sitio web, permitiéndote explorar y utilizar de manera efectiva las herramientas diseñadas para mejorar tus competencias digitales.

#### <span id="page-2-1"></span>**1.1 Objetivos del observatorio**

El Observatorio de Competencias Digitales para Ciudadanos tiene como principal objetivo ofrecer a los usuarios un espacio interactivo para medir, comprender y mejorar sus habilidades digitales. A través de nuestro sitio, podrás evaluar tus competencias digitales mediante encuestas especializadas que te otorgarán puntuaciones detalladas por categorías y dimensiones. Estas evaluaciones te proporcionarán un puntaje general y recomendaciones personalizadas para mejorar tu nivel en áreas específicas de competencias digitales.

#### <span id="page-2-2"></span>**1.2 Exploración de las Funcionalidades**

Nuestro sitio web ofrece diversas opciones para tu exploración y mejora de las competencias digitales. Entre ellas se encuentran:

- **Evaluaciones de Competencias Digitales:** A través de encuestas especializadas, podrás obtener una calificación detallada en categorías y dimensiones clave de competencias digitales. Estas evaluaciones te permitirán comprender tu nivel actual y recibir recomendaciones para tu mejora personalizada.
- **Sección de Competencias Digitales:** Este espacio es similar a un blog que abarca diferentes temas relevantes para el mundo de las competencias digitales. Incluye noticias actuales relacionadas con el tema, casos prácticos que documentan mejoras reales en la calidad de vida a través de un mayor nivel de competencias digitales, así como una sección de recursos recomendados que incluye tutoriales, cursos y aplicaciones para mejorar tus habilidades.

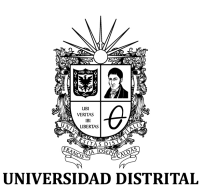

#### **UNIVERSIDAD DISTRITAL**

## **FRANCISCO JOSÉ DE CALDAS**

**Manual Usuario Observatorio de Competencias Digitales para Ciudadanos**

Fecha de Realización: 05 de enero de 2024

- **Información Institucional:** Aquí encontrarás detalles sobre el proyecto, sus objetivos, los desarrolladores y colaboradores involucrados, así como información de contacto para cualquier consulta o asistencia adicional que puedas necesitar.
- **Validación del Proyecto:** Explicamos detalladamente la Metodología TAM utilizada para validar nuestro proyecto a través de encuestas TAM, proporcionando transparencia sobre el proceso de validación y asegurando la fiabilidad de nuestros resultados.

Estamos comprometidos a brindarte una experiencia enriquecedora y práctica en tu camino hacia un mayor dominio de las competencias digitales. Esperamos que este manual te sea de gran utilidad para aprovechar al máximo todas las herramientas y recursos disponibles en nuestro Observatorio.

¡Gracias por formar parte de nuestra comunidad y por tu interés en mejorar tus competencias digitales!

#### *Atentamente,*

El equipo del Observatorio de Competencias Digitales para Ciudadanos.

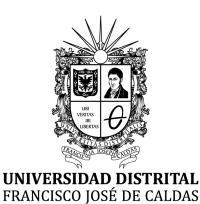

**FRANCISCO JOSÉ DE CALDAS**

**Manual Usuario Observatorio de Competencias Digitales para Ciudadanos**

Fecha de Realización: 05 de enero de 2024

## <span id="page-4-0"></span>**2. Descripción General del sitio**

#### <span id="page-4-1"></span>**2.1 Página Principal (INICIO)**

La página principal del Observatorio de Competencias Digitales para Ciudadanos ofrece una introducción visual e informativa. Al acceder, te reciben imágenes acompañadas de textos que resaltan la relevancia del Observatorio y sus objetivos.

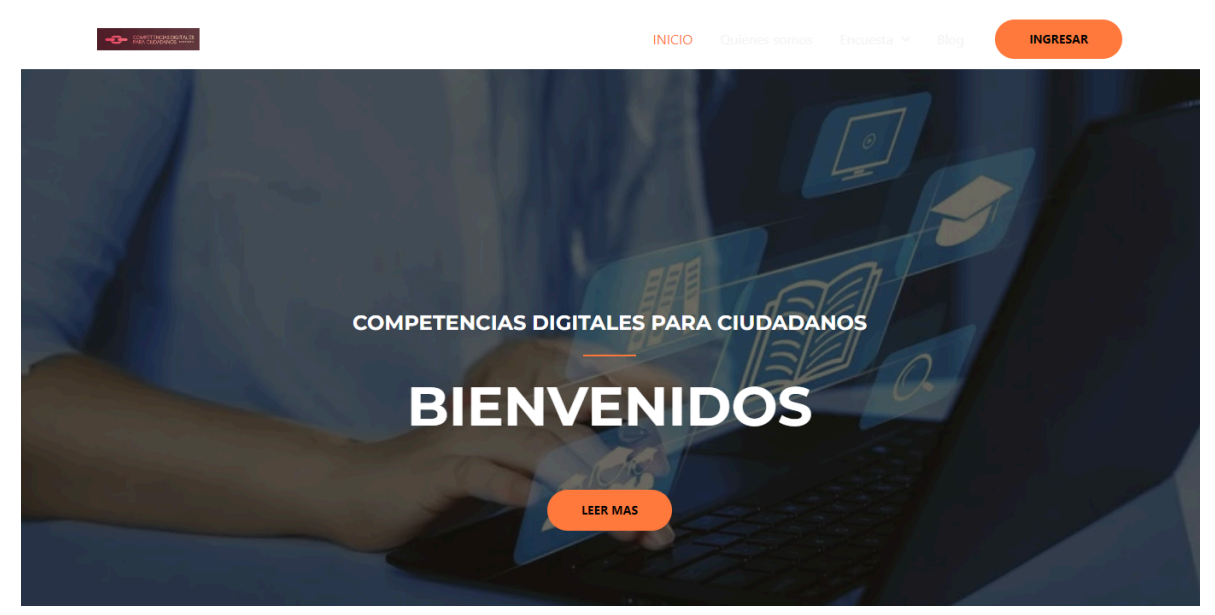

*Fuente: Autoría Propia (Imagen perteneciente a lo primero que se visualiza al ingresar en la página web del observatorio, al dar al boton "Leer Mas" el usuario será redirigido a la página de "Descripción del proyecto", la cual también puede ser consultada en la parte inferior del sitio)*

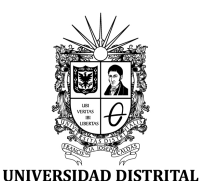

#### **UNIVERSIDAD DISTRITAL**

#### **FRANCISCO JOSÉ DE CALDAS**

**Manual Usuario Observatorio de Competencias Digitales para Ciudadanos**

Fecha de Realización: 05 de enero de 2024

## ¿PORQUE UN OBSERVATORIO PARA **COMPETENCIAS DIGITALES?**

Sabemos que el desarrollo de un sitio digital en donde se pueda ver reflejado de forma general, el balance estadístico de las competencias digitales de la población. podría ser usado como una forma efectiva de mejorar la empleabilidad de los ciudadanos en un mundo globalizado, donde el mercado laboral requiere dichas habilidades. De tal manera que plantear un observatorio de competencias digitales enfocadas a la ciudadanía podría ofrecerles información sobre qué habilidades digitales necesitan potencializar en base a lo que buscan las empresas y diseñar programas de formación que se adapten a dichas necesidades, generando consigo un entorno más competitivo y dinámico

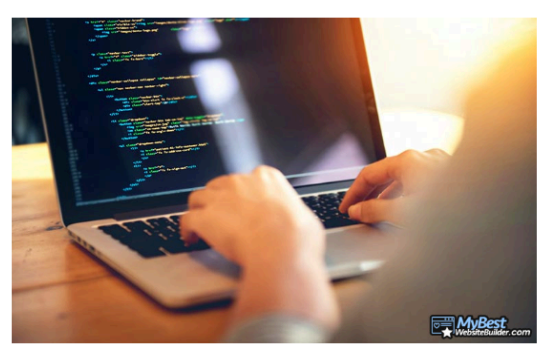

*Fuente: Autoría Propia (Imagen perteneciente a la página principal (INICIO), la cual relata la importancia del observatorio)*

La sección dedicada a la "Universidad Distrital Francisco José de Caldas" proporciona contexto sobre el origen de las investigaciones para el Observatorio, estableciendo su base en esta institución.

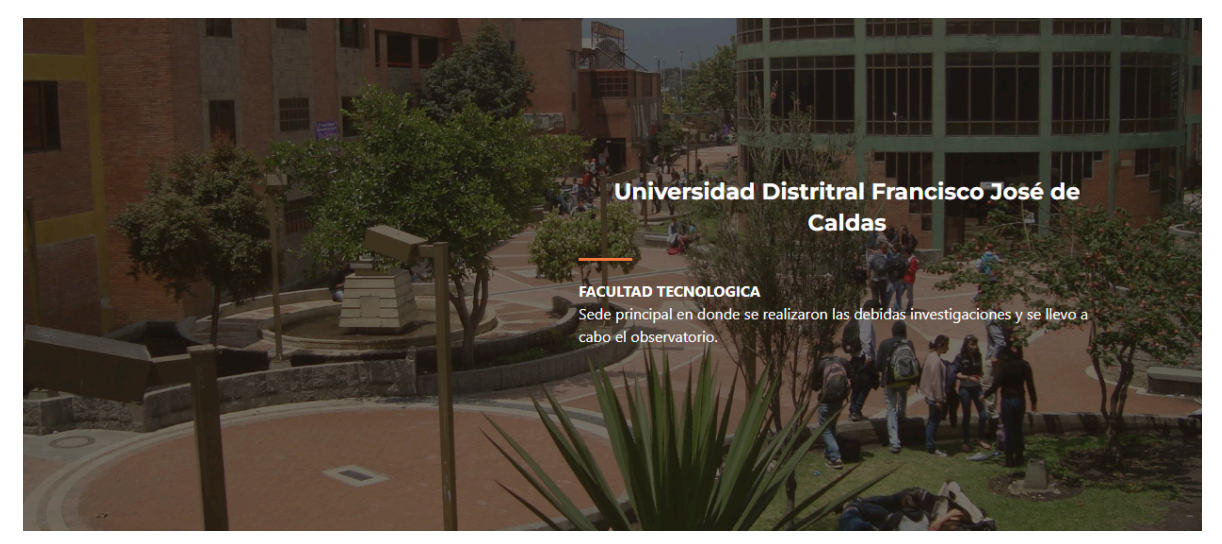

*Fuente: Autoría Propia (Imagen perteneciente a la página principal (INICIO), mostrando el lugar de origen del proyecto)*

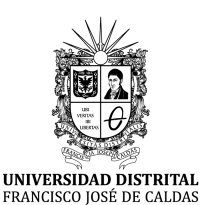

#### **FRANCISCO JOSÉ DE CALDAS**

**Manual Usuario Observatorio de Competencias Digitales para Ciudadanos**

Fecha de Realización: 05 de enero de 2024

El apartado que indaga "¿por qué son tan importantes las competencias digitales?" resalta la relevancia y la necesidad actual de estas habilidades en un entorno digital en constante evolución.

## ¿PORQUE SON TAN **IMPORTANTES LAS COMPETENCIAS DIGITALES?**

En la era digital en la que vivimos, las competencias digitales son mucho más que una habilidad adicional: son la llave maestra que desbloquea un mundo de posibilidades. Desde comunicarnos y aprender, hasta trabajar y explorar, la fluidez en el mundo digital se ha vuelto esencial. Las competencias digitales no solo nos permiten navegar con confianza por las tecnologías que rodean nuestras vidas, sino que también nos empoderan para innovar, colaborar y enfrentar desafíos de manera más efectiva. Así que, ya sea que estés expandiendo tu conocimiento o dando tus primeros pasos en el mundo digital, invertir en tus competencias digitales es invertir en tu futuro en constante evolución.

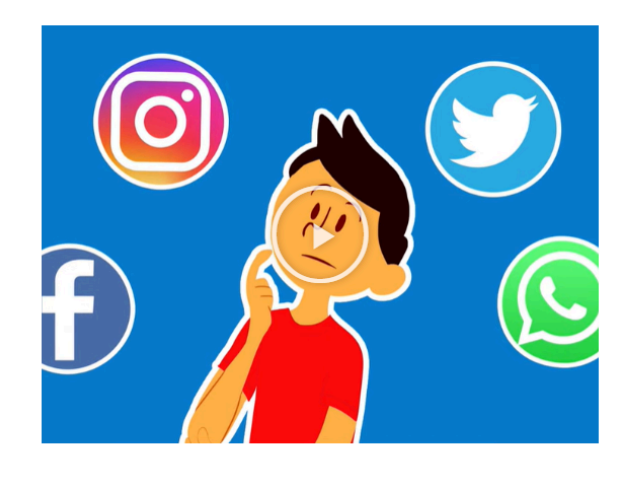

*Fuente: Autoría Propia (Imagen perteneciente a la página principal (INICIO), la cual relata porque son importantes las CD, junto con un video complementario)*

La estructura de la página principal se organiza en dos secciones principales: en la parte superior, se destacan las opciones de navegación como "INICIO", "Quiénes somos", "Encuesta", "Blog" y un botón para iniciar sesión.

En la parte inferior, se presentan opciones adicionales como "Descripción del proyecto", "Objetivos", "Funcionamiento del portal", "Integrantes", "Contacto" y "Validación".

#### <span id="page-6-0"></span>**2.2 Sección "Quienes Somos"**

Aquí se encuentra la misión del Observatorio, describiendo los objetivos y logros esperados a través del desarrollo y funcionamiento del sitio.

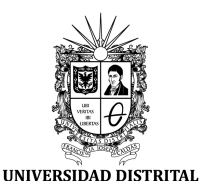

#### **UNIVERSIDAD DISTRITAL**

## **FRANCISCO JOSÉ DE CALDAS**

**Manual Usuario Observatorio de Competencias Digitales para Ciudadanos**

Fecha de Realización: 05 de enero de 2024

#### **NUESTRA MISIÓN**

Nuestra misión en este portal, es evaluar y comprender el uso de las habilidades digitales por parte de los ciudadanos, basandonos en el modelo DigComp.

En calidad de observatorio digital, aspiramos a ser un referente confiable para la evaluación de competencias digitales, proporcionando información valiosa sobre el nivel de destreza tecnológica de los ciudadanos. Nos esforzamos por fomentar la inclusión digital y la igualdad de acceso a la tecnología, reconociendo la importancia de estas habilidades en la participación activa en la sociedad actual.

Este modelo se enfoca en medir de manera individual el dominio de las habilidades digitales de los ciudadanos en el contexto digital. Este observatorio proporciona una encuesta elaborada conforme a este enfoque, permitiendo a los civiles evaluar sus propias competencias digitales y recibir recomendaciones para su desarrollo

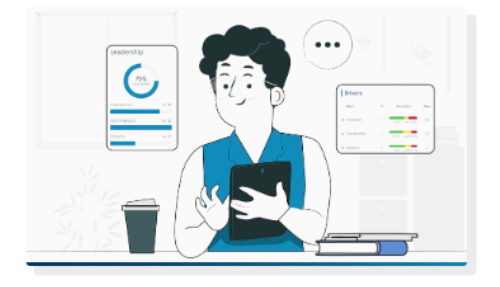

#### ¿QUE ES LO QUE ESPERAMOS?

Nuestra diversidad de habilidades y experiencias nos permite abordar de manera integral los desafíos relacionados con la competencia digital. Nos enorgullece buscar el construir un futuro digital más inclusivo y capacitado.

A través de este observatorio, brindamos herramientas y recursos que permiten a los usuarios no solo evaluar sus habilidades digitales, sino también encontrar orientación personalizada para su mejora continua. Creemos en el poder transformador de la alfabetización digital y trabajamos incansablemente para crear un entorno en el que cada ciudadano pueda prosperar en la era digital.

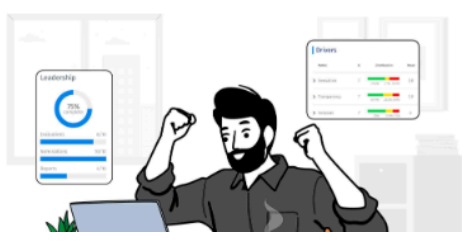

*Fuente: Autoría Propia (Imagen perteneciente a la página "Quienes Somos" , la cual relata la misión y lo que se espera con la realización del proyecto)*

#### <span id="page-7-0"></span>**2.3 Sección "Encuesta"**

Esta área está dividida en dos subsecciones: al pasar el cursor, se despliega un menú con la opción general "Encuesta" y una secundaria "Empezar Encuesta!"

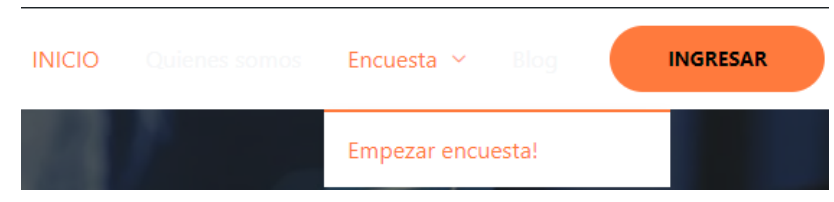

*Fuente: Autoría Propia (Imagen perteneciente a la Sección superior de la página web, la cual muestra la opción "Encuesta" y la sub opción "Empezar encuesta" mediante un menú desplegable)*

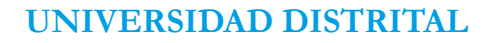

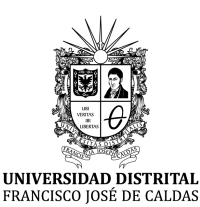

**Manual Usuario Observatorio de Competencias Digitales para Ciudadanos**

Fecha de Realización: 05 de enero de 2024

Al acceder a la sección "Encuesta", se detalla la importancia de realizarla, resaltando aspectos como la medición del dominio digital, la personalización de la formación, el seguimiento de la evolución digital y el empoderamiento en la toma de decisiones.

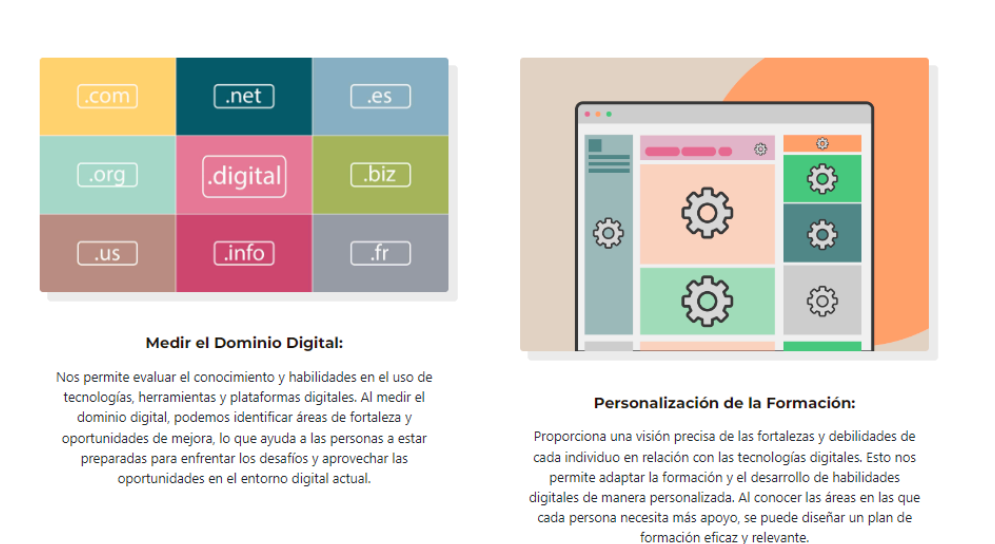

#### ¿PORQUE HACER UNA ENCUESTA?

Nuestra encuesta de competencias digitales te ofrece un espejo de tus habilidades en el universo digital, brindándote la oportunidad de potenciar tus fortalezas y explorar nuevas fronteras.

*Fuente: Autoría Propia (Imagen perteneciente a la página "Encuesta" la cual relata el porqué de realizar una encuesta)*

Seleccionar "Empezar Encuesta!" lleva a la presentación del título, descripción, un formulario de contacto (Nombre, Correo Electrónico), las preguntas con opciones de respuesta, y un botón para "Calcular Puntaje".

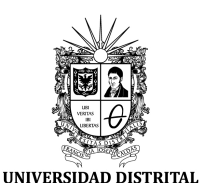

FRANCISCO JOSÉ DE CALDAS

#### **FRANCISCO JOSÉ DE CALDAS**

**Manual Usuario Observatorio de Competencias Digitales para Ciudadanos**

Fecha de Realización: 05 de enero de 2024

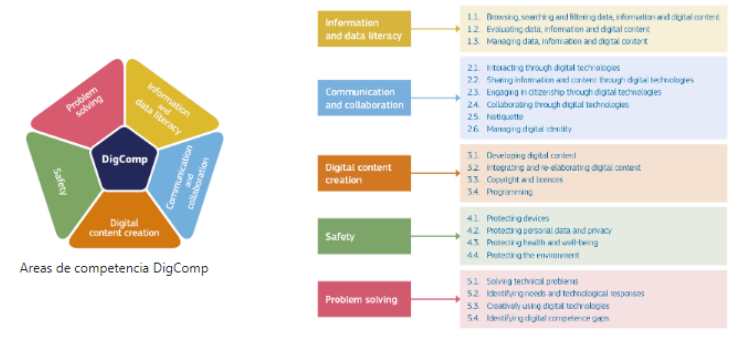

Referencia del Modelo Conceptual DigComp

#### **DIGCOMP**

El test DigComp evalúa las competencias digitales en cinco áreas fundamentales, también conocidas como dimensiones:

#### Dimensiones de Competencia:

1. Alfabetización en información y datos:

- · Búsqueda y filtrado de información: Articular necesidades de información, buscar, filtrar y acceder a datos digitales, evaluar su relevancia y aplicar estrategias de búsqueda personalizadas.
- . Evaluación de datos e información: Analizar y evaluar críticamente la credibilidad y fiabilidad de fuentes de datos digitales, información y contenido.
- · Gestión de datos e información: Organizar, almacenar y recuperar datos y contenido digital en entornos digitales, así como procesarlos de manera estructurada.
- 2. Comunicación y colaboración:
	- · Solución de problemas técnicos: Identificar y resolver problemas técnicos en dispositivos y entornos digitales.
	- · Identificación de necesidades y respuestas tecnológicas: Evaluar necesidades, seleccionar y utilizar herramientas y respuestas tecnológicas para resolver problemas
	- . Uso creativo de tecnologías digitales: Utilizar herramientas y tecnologías digitales para crear conocimiento, innovar procesos y productos.
	- · Identificación de brechas en competencias digitales: Reconocer áreas de mejora en la competencia digital propia y de otros, buscar oportunidades de desarrollo y mantenerse actualizado con la evolución digital.

Estas competencias se subdividen en 21 habilidades específicas (Dimensión 2), que constituyen el modelo de referencia conceptual. Además, el marco de DigComp también incluye niveles de competencia (Dimensión 3), ejemplos de conocimientos, habilidades y actitudes (Dimensión 4) y casos de uso (Dimensión 5).

#### Fecha de Creación de la Encuesta: 2023-11-15 20:36:44

#### Información de Contacto

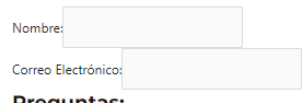

#### **Preguntas:**

¿Cuál es una estrategia eficaz al buscar información en línea?

- · O Utilizar únicamente la primera página de resultados de búsqueda
- · O Realizar búsquedas utilizando palabras clave específicas y filtros avanzados
- . O Navegar aleatoriamente por diferentes sitios web sin un objetivo claro

¿Cómo puedes evaluar la credibilidad de una fuente de información en línea?

- · O Creer ciegamente todo lo que está en la web
- · O No considerar la fuente y utilizar cualquier información disponible
- $\circlearrowright$  Verificar la reputación del autor y revisar la fecha de publicación

¿Qué método es más efectivo para organizar y almacenar documentos digitales?

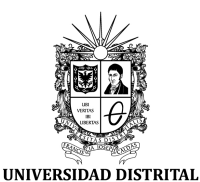

#### **UNIVERSIDAD DISTRITAL**

#### **FRANCISCO JOSÉ DE CALDAS**

**Manual Usuario Observatorio de Competencias Digitales para Ciudadanos**

Fecha de Realización: 05 de enero de 2024

¿Por qué es importante identificar las brechas en la competencia digital propia y de otros?

- · O No considerar el desarrollo de la competencia digital
- · O Ignorar las áreas de mejora en la competencia digital
- . O Para mejorar y buscar oportunidades de desarrollo personal y profesional

#### **CALCULAR PUNTAJE**

*Fuente: Autoría Propia (Imágenes pertenecientes a la página "Empezar encuesta!" la cual muestra el contenido del formulario de la encuesta)*

Al calcular el puntaje, se muestran los resultados por Categorías, Dimensiones, Puntaje Final, información del test, promedios de usuarios, categorías y dimensiones, y un acceso para ver gráficas y recomendaciones según los puntajes obtenidos*.*

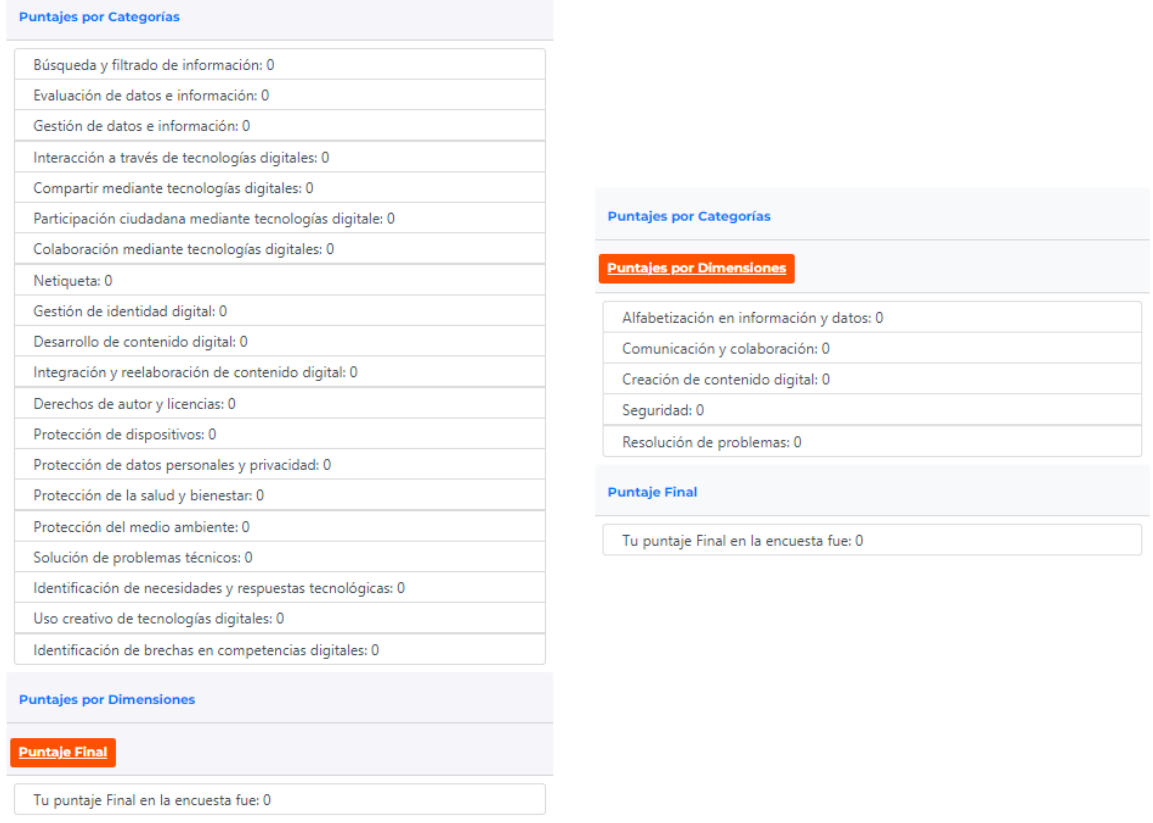

*Fuente: Autoría Propia (Imágenes pertenecientes a la página "Empezar encuesta!" la cual muestra los resultados obtenidos por el usuario en las diferentes categorías y dimensiones)*

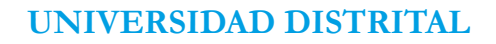

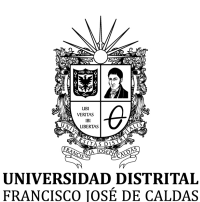

**Manual Usuario Observatorio de Competencias Digitales para Ciudadanos**

Fecha de Realización: 05 de enero de 2024

Además de los resultados detallados de la encuesta, se proporciona información relevante sobre el test realizado. Se muestra el número total de tests realizados hasta el momento, lo que ofrece una visión general del alcance y la participación en las evaluaciones de competencias digitales dentro del Observatorio.

Junto a esta cifra, se exhibe la fecha correspondiente a la última encuesta resuelta, lo que brinda una referencia temporal para el usuario sobre la frescura y actualidad de la información reflejada en los resultados obtenidos.

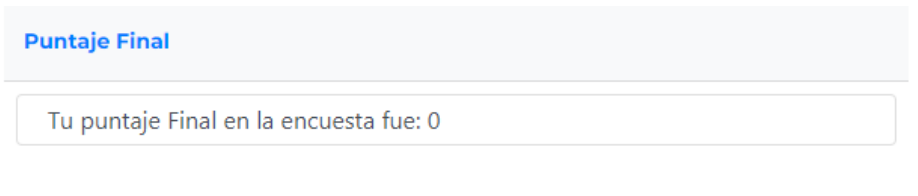

Múmero de test realizados: 7 Fecha de la última encuesta resuelta: 2024-01-05 17:16:35

*Fuente: Autoría Propia (Imágen perteneciente a la página "Empezar encuesta!" la cual muestra información de la encuesta)*

Junto a los resultados detallados de la encuesta, se presentan mensajes con promedios de los usuarios, así como un promedio en una categoría y dimensión seleccionadas al azar. Estos promedios proporcionan una visión general del desempeño comparativo en el contexto de las competencias digitales evaluadas.

> $\boxed{\text{Número de test realizados: 7}} \text{ [Fecha de la última encuesta resulta: 2024-01-05 17:16:35]}$ [Sabías que el puntaje promedio de los usuarios entre (0/100) es 16.14 !!! El promedio en la categoría Integración y reelaboración de contenido digital (0/20) es aproximadamente 2.86. En cuestión de dimensiones, la dimensión Resolución de problemas (0/20) tiene un promedio que ronda 2.86.

*Fuente: Autoría Propia (Imágen perteneciente a la página "Empezar encuesta!" la cual muestra algunos promedios, como el general, el de categoría y dimensión aleatoria (Mensajes azules))*

Se habilita un botón para ser redirigido a la sección específica donde se presentan gráficas detalladas basadas en los resultados de las encuestas. Estas gráficas ofrecen una representación visual que facilita la comprensión de los datos recopilados.

En cuestión de dimensiones, la dimensión Resolución de problemas (0/20) tiene un promedio que ronda 2.86.

Revisa tus Puntuaciones en comparación al promedio!! Revisar Gráfica

*Fuente: Autoría Propia (Imágen perteneciente a la página "Empezar encuesta!" la cual muestra un botón para ser redirigido a la pagina para ver las gráficas de resultados de las encuestas)*

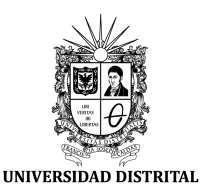

#### **UNIVERSIDAD DISTRITAL**

#### **FRANCISCO JOSÉ DE CALDAS**

**Manual Usuario Observatorio de Competencias Digitales para Ciudadanos**

Fecha de Realización: 05 de enero de 2024

En este apartado podrás encontrar los resultados obtenidos en la encuesta de competencias digitales de manera grafica para comparar y comprender mejor tus resultados. La siguiente grafica podrás ver las *Puntuaciones por Categorías* y hacer comparaciones con el puntaje obtenido en el test y relacionarlos con el promedio de los encuestados.

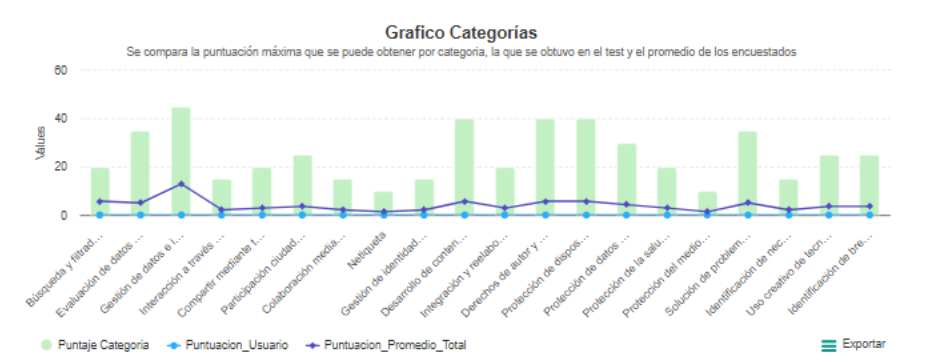

La siguiente grafica muestra las Dimensiones, su puntaje máximo obtenible y la puntuación obtenida en el encuesta, adicional se puede visualizar la puntuación promedio de los encuestados, la cual servirá para analizar los resultados obtenidos en comparación al promedio.

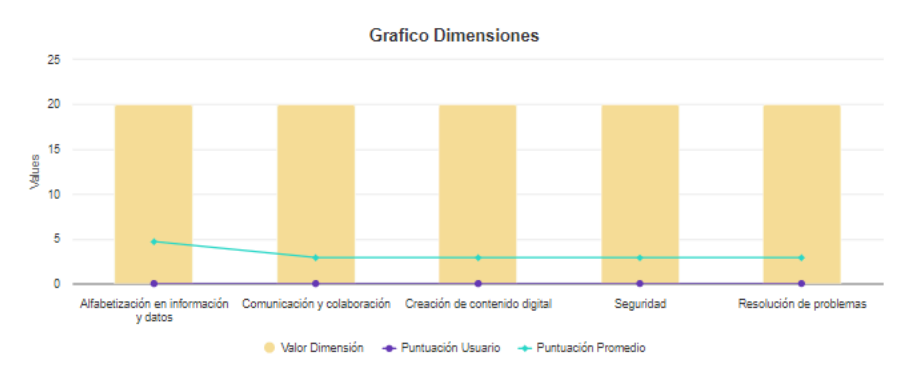

*Fuente: Autoría Propia (Imágen perteneciente a la página de las gráficas, en la cual se puede ver una gráfica para las categorías y otra para las dimensiones, las barras muestran el puntaje máximo que se puede obtener, y las líneas muestran el puntaje obtenido por el usuario y por el promedio de los usuarios)*

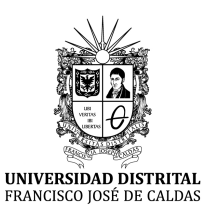

## **FRANCISCO JOSÉ DE CALDAS**

**Manual Usuario Observatorio de Competencias Digitales para Ciudadanos**

Fecha de Realización: 05 de enero de 2024

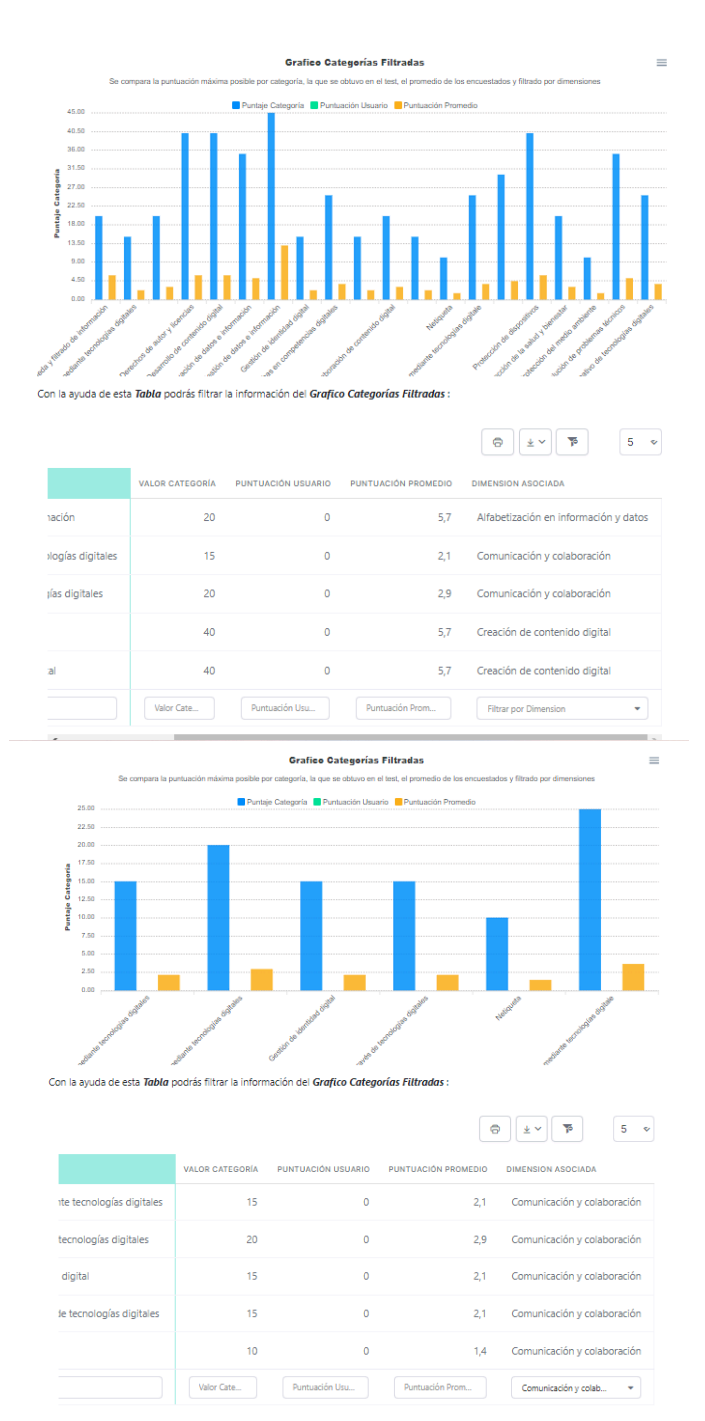

*Fuente: Autoría Propia (Imágenes pertenecientes a la página de las gráficas, la cual puede ser filtrada usando la tabla de la parte inferior, para por ejemplo filtrar por categorías y entender qué categorías están asociadas a determinada dimensión, esto para que el usuario pueda interpretar mejor sus resultados)*

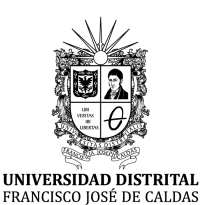

#### **FRANCISCO JOSÉ DE CALDAS**

**Manual Usuario Observatorio de Competencias Digitales para Ciudadanos**

Fecha de Realización: 05 de enero de 2024

Siguiendo con el apartado de la encuesta, existe un botón adicional que se encuentra disponible para visualizar recomendaciones personalizadas, generadas a partir de los puntajes obtenidos en la encuesta. Estas recomendaciones están diseñadas para ofrecer sugerencias y orientación sobre cómo mejorar las competencias digitales basadas en los resultados individuales.

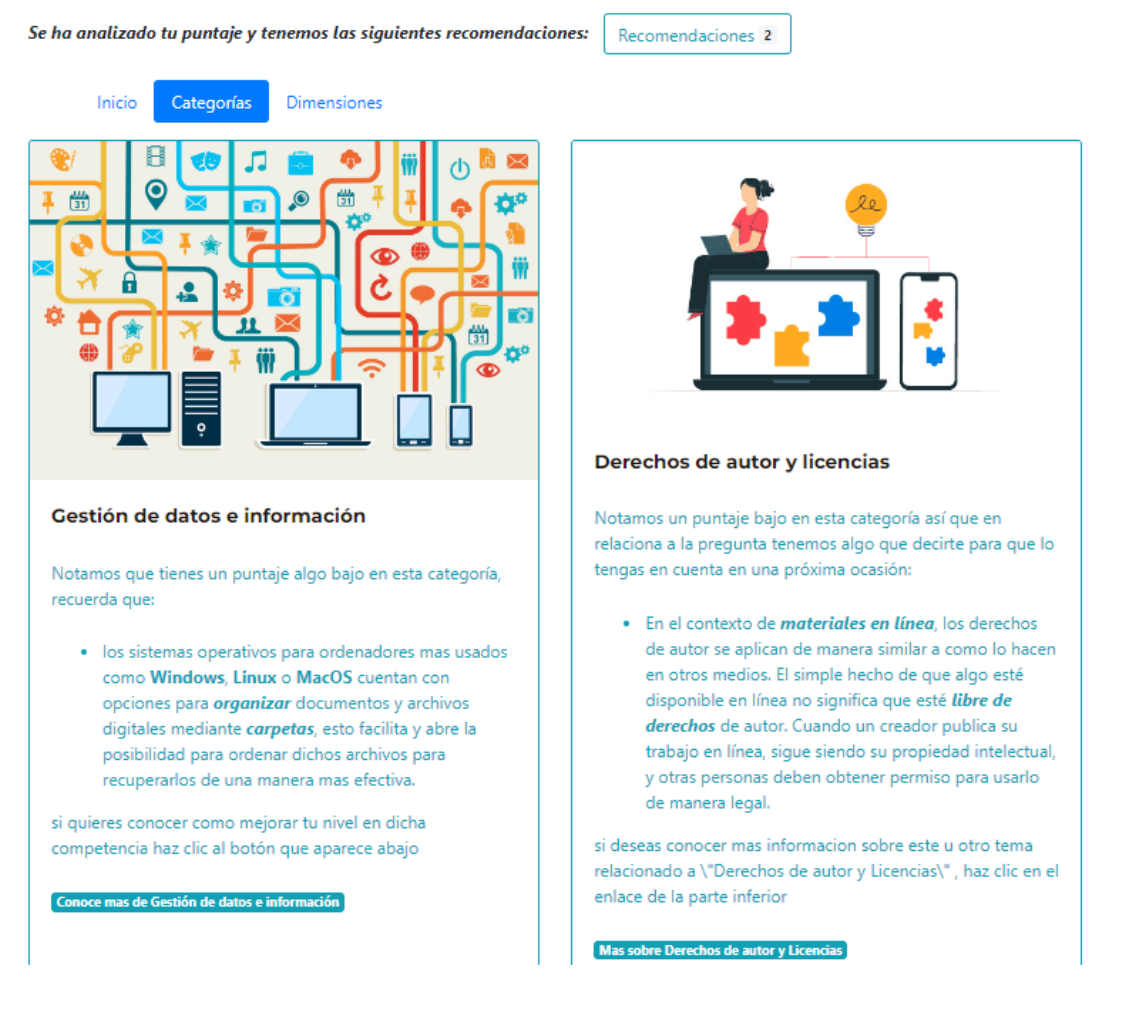

*Fuente: Autoría Propia (Imágen perteneciente a la página "Empezar encuesta!" la cual muestra un botón para mostrar las recomendaciones según el puntaje obtenido por el usuario)*

Debajo de este, hay un campo específico se presenta para ingresar el correo electrónico asociado con el historial de resultados de encuestas. Un botón correspondiente permite al usuario consultar y revisar los registros de sus evaluaciones previas almacenadas en relación con esa dirección de correo electrónico.

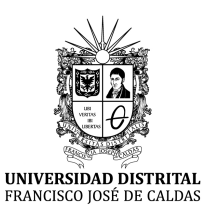

#### **FRANCISCO JOSÉ DE CALDAS**

**Manual Usuario Observatorio de Competencias Digitales para Ciudadanos**

Fecha de Realización: 05 de enero de 2024

Quieres consultar tu historial de resultados? Escribe tu correo electrónico y haz clic en el botón

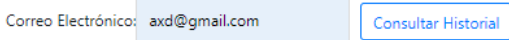

#### **Historial de Resultados:**

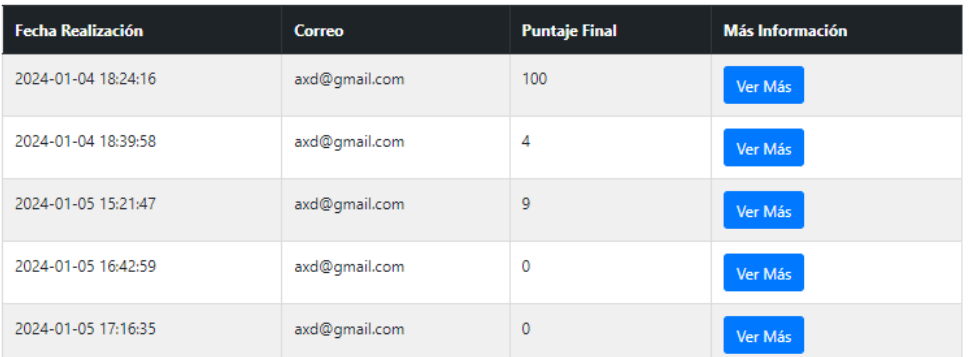

*Fuente: Autoría Propia (Imágen perteneciente a la página "Empezar encuesta!" la cual muestra un botón para mostrar el historial de resultados)*

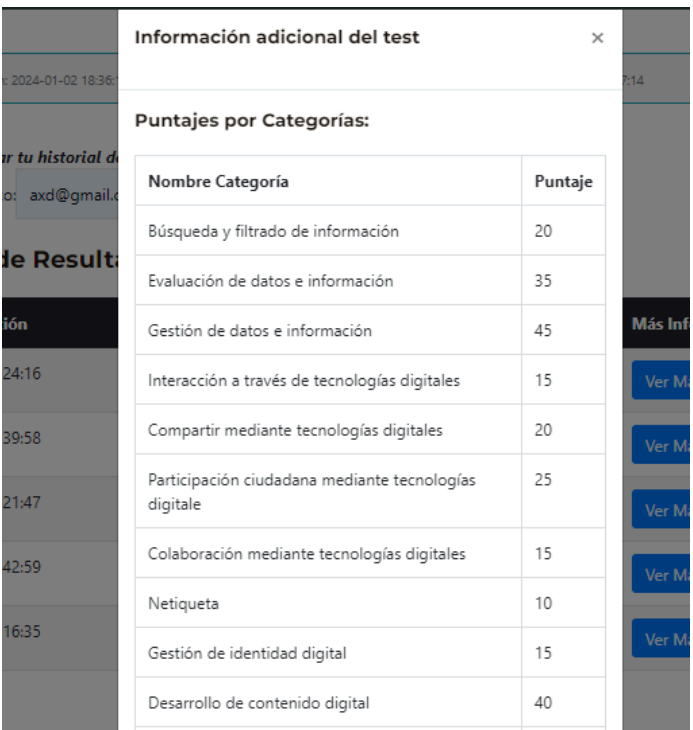

*Fuente: Autoría Propia (Imágen perteneciente a la página "Empezar encuesta!" al momento de oprimir el botón "Ver Más" sobre algún registro del historial recuperado)*

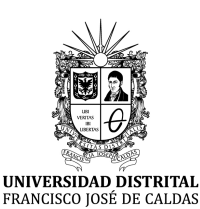

**FRANCISCO JOSÉ DE CALDAS**

**Manual Usuario Observatorio de Competencias Digitales para Ciudadanos**

Fecha de Realización: 05 de enero de 2024

Estos elementos adicionales después de los resultados de las encuestas complementan la experiencia del usuario al ofrecer acceso rápido a datos comparativos, herramientas visuales, recomendaciones personalizadas y la posibilidad de consultar el historial de sus propios resultados para un seguimiento detallado.

#### <span id="page-16-0"></span>**2.4 Sección "Blog"**

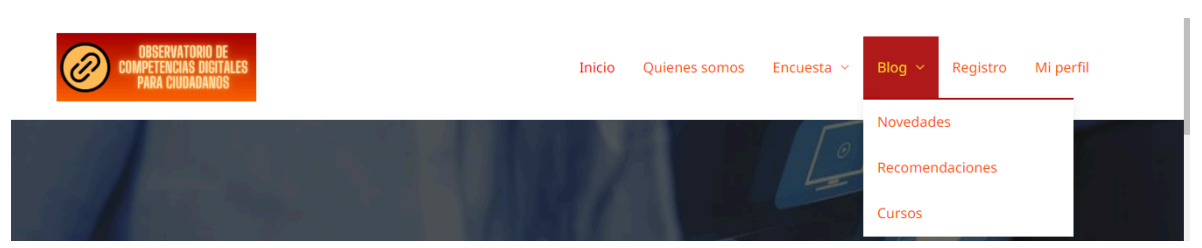

*Fuente: Autoría Propia (Imágen perteneciente a la página de inicio en donde se puede apreciar las opciones del blog)*

El apartado "Blog" alberga entradas divididas en distintos enfoques:

**Documentar Casos Prácticos:** Esta sección recopila ejemplos reales y prácticos de cómo individuos e instituciones aplican competencias digitales en situaciones específicas. Estos casos, presentados en forma de entradas de blog, sirven como ejemplos motivadores para impulsar el uso y desarrollo de habilidades digitales en contextos laborales, vida diaria y otras áreas relevantes.

# **CASOS PRACTICOS**

## UTILIDAD DE LAS COMPETENCIAS DIGITALES

Deja un comentario / CASOS PRACTICOS / Por Johan Talero

Las competencias digitales para ciudadanos se aplican en una variedad de situaciones en la vida cotidiana, la educación, el trabajo y la participación ciudadana. Por lo tanto, a continuación algunas situaciones y ejemplos donde se han aplicado estas competencias: ÁMBITO LABORAL Las habilidades digitales enfocadas en el trabajo están tomando mayor relevancia en la actualidad ...

Read More »

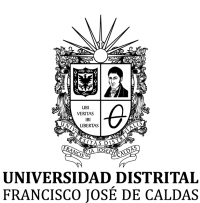

#### **FRANCISCO JOSÉ DE CALDAS**

**Manual Usuario Observatorio de Competencias Digitales para Ciudadanos**

Fecha de Realización: 05 de enero de 2024

## UTILIDAD DE LAS COMPETENCIAS DIGITALES

Deja un comentario / CASOS PRACTICOS / Por Johan Talero

Las competencias digitales para ciudadanos se aplican en una variedad de situaciones en la vida cotidiana, la educación, el trabajo y la participación ciudadana. Por lo tanto, a continuación algunas situaciones y ejemplos donde se han aplicado estas competencias:

#### **ÁMBITO LABORAL**

Las habilidades digitales enfocadas en el trabajo están tomando mayor relevancia en la actualidad frente a un futuro más automatizado. "Hay ambición por las personas por aprender y por desarrollarse. Están buscando mejorar en su carrera profesional, es un porcentaje muy alto y eso quiere decir que las personas están interesadas en aprender, en crecer y en desarrollarse", expuso Paulina Treviño, directora senior de Ingeniería en Soluciones de Salesforce.

Identificó que las cinco competencias digitales profesionales que más valoran las empresas son las vinculadas con:

-Comercio electrónico -Tecnologías de colaboración -Marketing digital -Administración digital -Tecnologías de administración de proyectos

miércoles, 4 de mayo de 2022 **Editorial La República** https://acortar.link/cKYKin

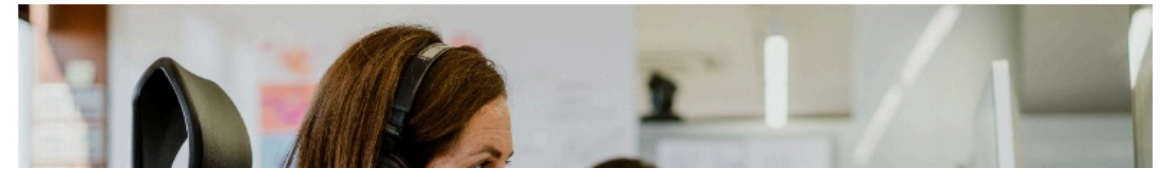

*Fuente: Autoría Propia (Imágenes pertenecientes a la sección "Casos Prácticos" el cual se accede haciendo clic directamente en la sección "Blog")*

**Novedades CD:** Aquí se mantienen actualizados a los usuarios con las últimas noticias, eventos y novedades relacionadas con las competencias digitales. Se proporciona información relevante sobre avances, investigaciones, eventos y cambios significativos en el campo de las habilidades digitales para mantener a la audiencia informada sobre los acontecimientos y tendencias actuales.

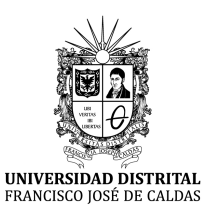

#### **FRANCISCO JOSÉ DE CALDAS**

**Manual Usuario Observatorio de Competencias Digitales para Ciudadanos**

Fecha de Realización: 05 de enero de 2024

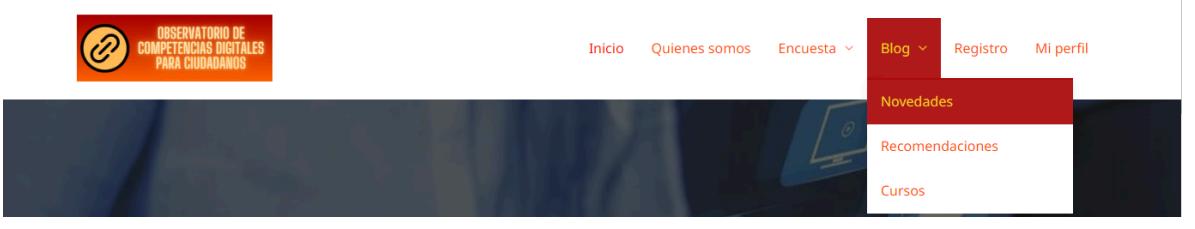

*Fuente: Autoría Propia (Imágen perteneciente a la página de inicio en donde se puede apreciar dónde hacer clic para acceder a la sección "Novedades CD")*

# **NOVEDADES**

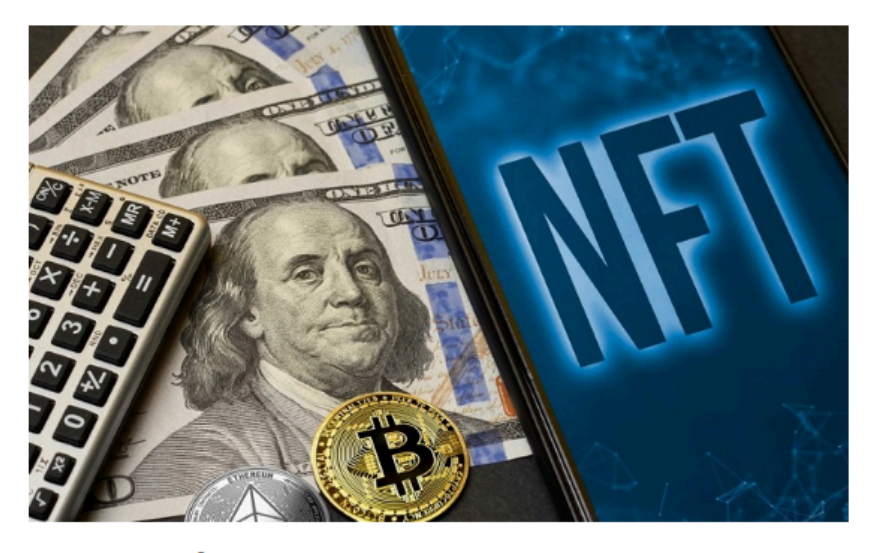

# **ECONOMÍA DIGITAL Y CRIPTOMONEDAS**

Deja un comentario / ECONOMIA DIGITAL Y CRIPTOMENEDAS, NOVEDADES / Por Johan Talero

La economía digital y las criptomonedas están ganando relevancia. Las competencias digitales abarcan la comprensión de las finanzas digitales, la seguridad en transacciones en línea y la participación en la economía basada en blockchain.

*Fuente: Autoría Propia (Imágen pertenecientes a la sección "Novedades CD")*

FRANCISCO JOSÉ DE CALDAS

## **UNIVERSIDAD DISTRITAL**

## **FRANCISCO JOSÉ DE CALDAS**

**Manual Usuario Observatorio de Competencias Digitales para Ciudadanos**

Fecha de Realización: 05 de enero de 2024

**Recomendar Recursos:** Esta sección ofrece una compilación de recomendaciones, contexto del área y recursos en línea destinados a mejorar las competencias digitales. Complementado con la sección cursos la cual Incluye tutoriales, cursos, aplicaciones, plataformas educativas y otros materiales digitales recomendados para el desarrollo de habilidades específicas. Estos recursos se presentan con orientaciones para su utilización efectiva, proporcionando a los usuarios una guía práctica para mejorar sus habilidades digitales.

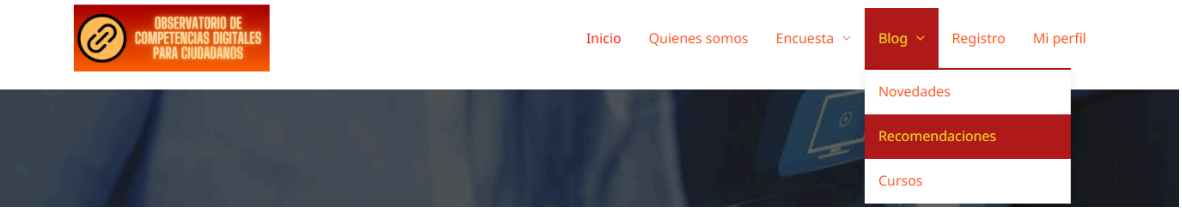

*Fuente: Autoría Propia (Imágen perteneciente a la página de inicio en donde se puede apreciar dónde hacer clic para acceder a la sección "Recomendar Recursos")*

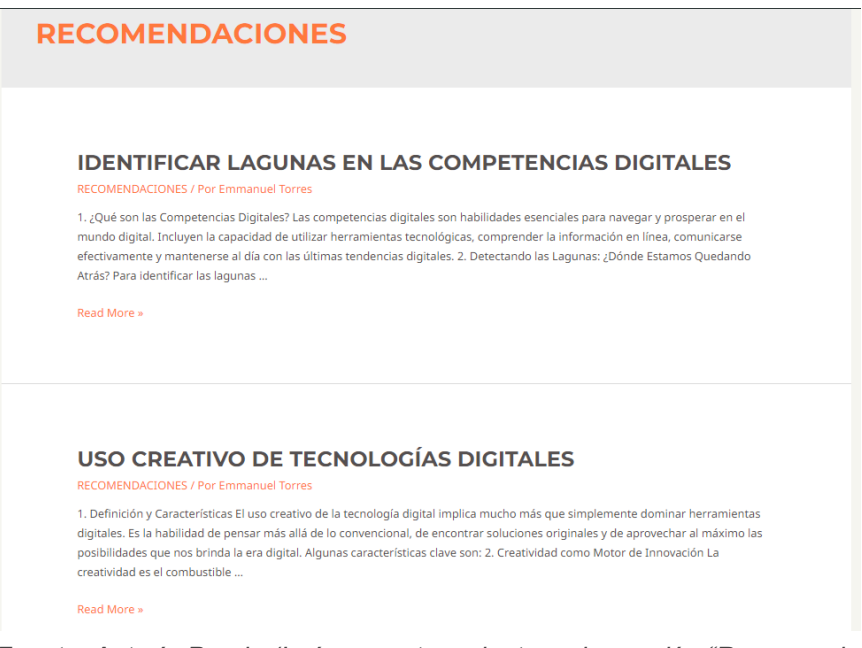

*Fuente: Autoría Propia (Imágen pertenecientes a la sección "Recomendar Recursos", también es posible acceder a este apartado en las recomendaciones cuando se responde un test)*

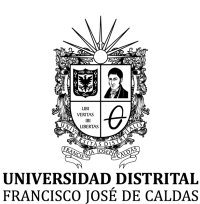

**FRANCISCO JOSÉ DE CALDAS**

**Manual Usuario Observatorio de Competencias Digitales para Ciudadanos**

Fecha de Realización: 05 de enero de 2024

#### <span id="page-20-0"></span>**2.5 Sección "Descripción del Proyecto"**

Aquí se describe el marco de competencias digitales para la ciudadanía (Digcomp) y cómo se utiliza en el proyecto. Se enfoca en cómo este marco beneficia a quienes realizan el cuestionario, ofreciendo una base sólida para comprender y mejorar sus habilidades digitales.

> El Modelo Europeo de Competencia Digital (DigComp) es un marco de referencia desarrollado por la Comisión Europea para evaluar y promover las competencias digitales en la sociedad. **DigComp** Diseñado para ciudadanos de todas las edades y niveles de experiencia, el DigComp proporciona una estructura sólida para medir y mejorar las habilidades digitales en un mundo en constante evolución tecnológica. Creación de<br>contenidos digitale ¿Que es el modelo DIGCOMP? diversas herramientas y formatos. El DigComp está compuesto por una serie de áreas clave de competencia digital, cada una abordando aspectos específicos del entorno digital actual. Estas áreas incluyen: 4. Seguridad: Evalúa la conciencia y prácticas de seguridad digital. 1. Información y Datos: Evalúa la capacidad de buscar, seleccionar y evaluar información en línea, así como comprender y gestionar datos digitales. y el uso seguro de herramientas en línea. 2. Comunicación y Colaboración: Examina la habilidad para interactuar eficazmente a través de plataformas digitales, comunicarse en diversos contextos y colaborar en entornos en línea.

#### **Observatorio de Competencias Digitales:**

Nuestro Observatorio de Competencias Digitales para Ciudadanos se basa en el modelo DigComp para proporcionar una evaluación completa y precisa de las habilidades digitales de los ciudadanos. A través de una encuesta diseñada siguiendo los principios del<br>DigComp, los participantes podrán identificar sus áreas fuertes y oportunidades de mejora en el ámbito digital. Además, ofreceremos recomendaciones personalizadas para fortalecer y expandir sus competencias digitales, permitiendo una participación más confiada y efectiva en el mundo digital.

3. Creación de Contenido Digital: Mide la capacidad para crear, modificar y compartir contenido digital de manera creativa y responsable, utilizando

incluyendo la protección de datos personales, el reconocimiento de amenazas

5. Resolución de Problemas: Aborda la habilidad para identificar y resolver desafíos tecnológicos, aplicando soluciones prácticas y creativas.

#### Aprovecha el Potencial Digital:

Al participar en nuestro observatorio y evaluar tus competencias digitales bajo este modelo, estarás tomando el primer paso hacia un futuro digital más sólido y empoderado.

El modelo DigComp es una herramienta poderosa que puede ayudar a ciudadanos de todas las edades y antecedentes a desarrollar las habilidades necesarias para prosperar en la sociedad digital actual.

*Fuente: Autoría Propia (Imagen perteneciente a la página "Descripción del proyecto")*

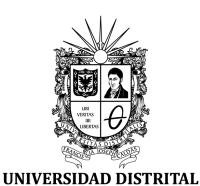

FRANCISCO JOSÉ DE CALDAS

**FRANCISCO JOSÉ DE CALDAS**

**Manual Usuario Observatorio de Competencias Digitales para Ciudadanos**

Fecha de Realización: 05 de enero de 2024

#### <span id="page-21-0"></span>**2.6 Sección "Objetivos"**

Además de enunciar los objetivos del proyecto, se abordan aspectos como la utilización de Digcomp y su relación con las dimensiones clave de las competencias digitales, cómo estas han evolucionado con el avance tecnológico, y se brindan pautas sobre cómo mejorar y desarrollar habilidades digitales.

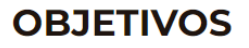

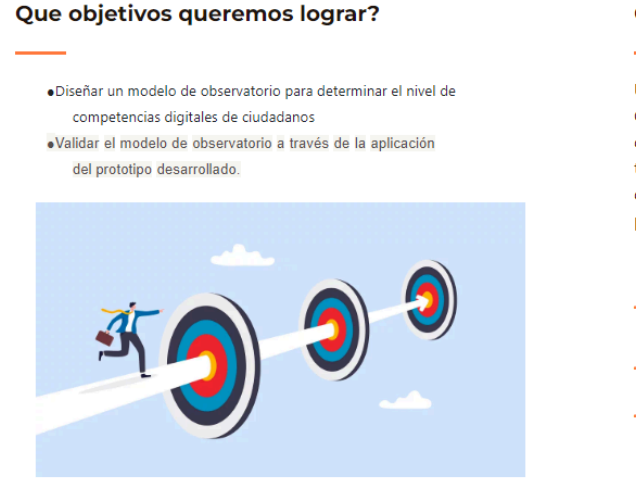

#### Cosas que tenemos en cuenta:

Utilizamos como guía el renombrado Marco Europeo de Competencia Digital (DigComp), el cual establece las áreas clave que definen las habilidades necesarias en el mundo digital. A través de esta sólida base, exploraremos los aspectos esenciales de las competencias digitales y cómo estas capacidades pueden potenciar tu vida en la era digital.

- Dimensiones clave de las competencias digitales: conocimientos, habilidades y actitudes.
- Cómo las competencias digitales han evolucionado con el avance de la tecnología.
- Formas de mejorar y desarrollar habilidades digitales.

*Fuente: Autoría Propia (Imagen perteneciente a la página "Objetivos")*

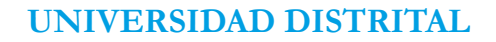

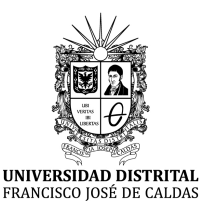

**Manual Usuario Observatorio de Competencias Digitales para Ciudadanos**

Fecha de Realización: 05 de enero de 2024

#### <span id="page-22-0"></span>**2.7 Sección "Funcionamiento del Portal"**

Esta área se designa para la publicación del manual de usuario, proporcionando información detallada sobre cómo utilizar y aprovechar al máximo las funcionalidades del portal.

#### **FUNCIONAMIENTO DEL PORTAL**

#### **Bienvenido al Manual de Usuario**

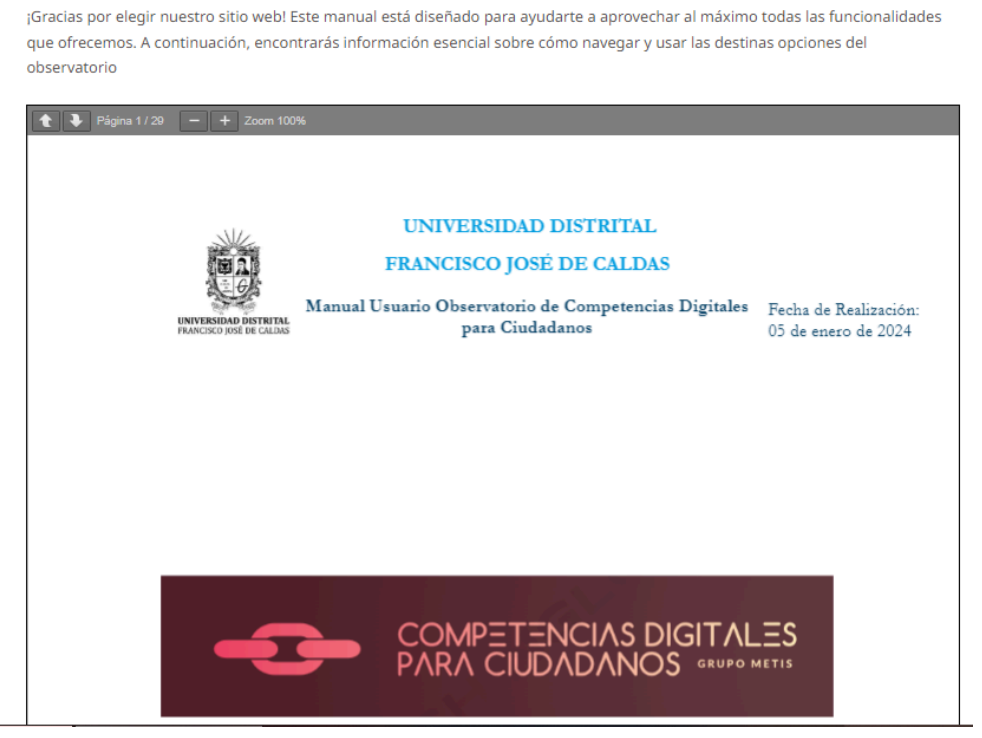

*Fuente: Autoría Propia (Imagen perteneciente a la página "Funcionamiento del portal")*

#### <span id="page-22-1"></span>**2.8 Sección "Integrantes"**

Muestra información sobre la universidad que desarrolló el proyecto, las personas involucradas en su desarrollo, el grupo de investigación al que pertenecen y el tutor que asesoró el proyecto, ofreciendo transparencia sobre los participantes y su contribución al Observatorio.

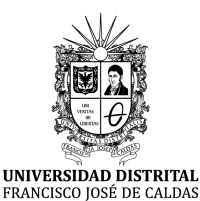

## **FRANCISCO JOSÉ DE CALDAS**

**Manual Usuario Observatorio de Competencias Digitales para Ciudadanos**

Fecha de Realización: 05 de enero de 2024

#### **INTEGRANTES**

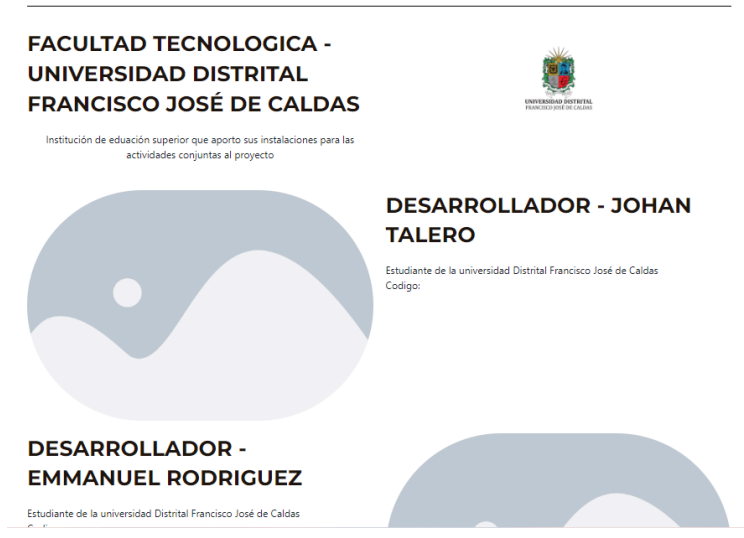

<span id="page-23-0"></span>*Fuente: Autoría Propia (Imagen perteneciente a la página "Integrantes" de momento sin fotos)*

#### **2.9 Sección "Contacto"**

Ofrece un formulario de contacto y la información de contacto de alguno de los desarrolladores del proyecto para facilitar la comunicación y la asistencia a los usuarios que requieran ayuda o tengan consultas.

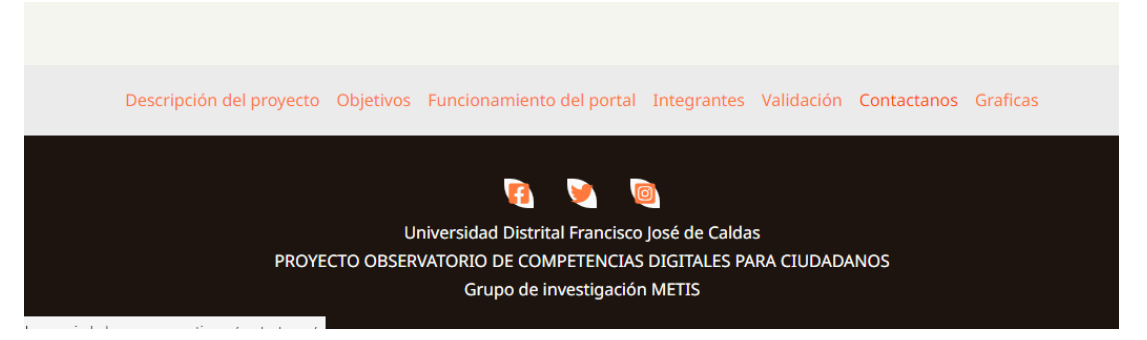

*Fuente: Autoría Propia (Imagen perteneciente a la parte inferior del sitio web donde se puede ver la opcion "Contactanos")*

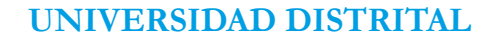

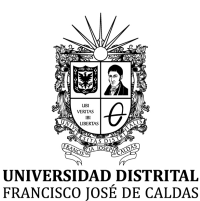

**Manual Usuario Observatorio de Competencias Digitales para Ciudadanos**

Fecha de Realización: 05 de enero de 2024

#### **CONTACTANOS**

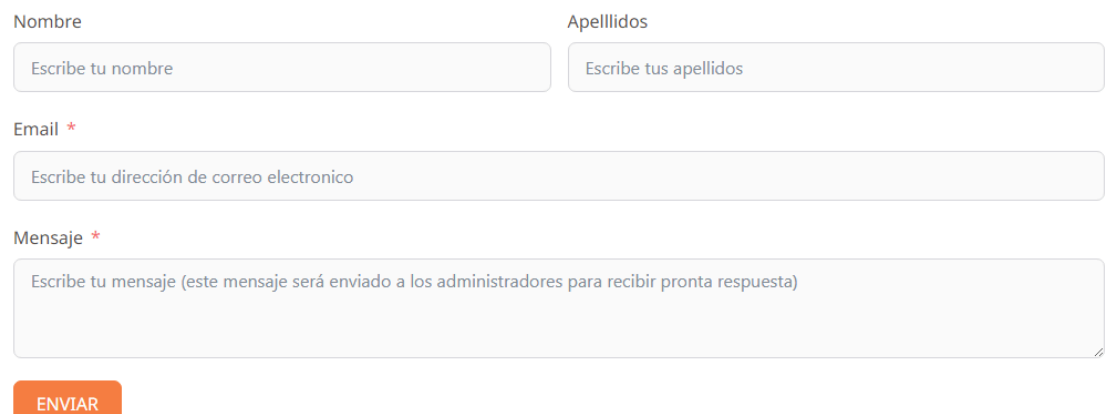

<span id="page-24-0"></span>*Fuente: Autoría Propia (Imagen perteneciente a la página "Contactanos")*

#### **2.10 Sección "Validación"**

Aquí se llevan a cabo las encuestas TAM para validar el proyecto, proporcionando una metodología transparente y confiable para la evaluación y el perfeccionamiento continuo del Observatorio.

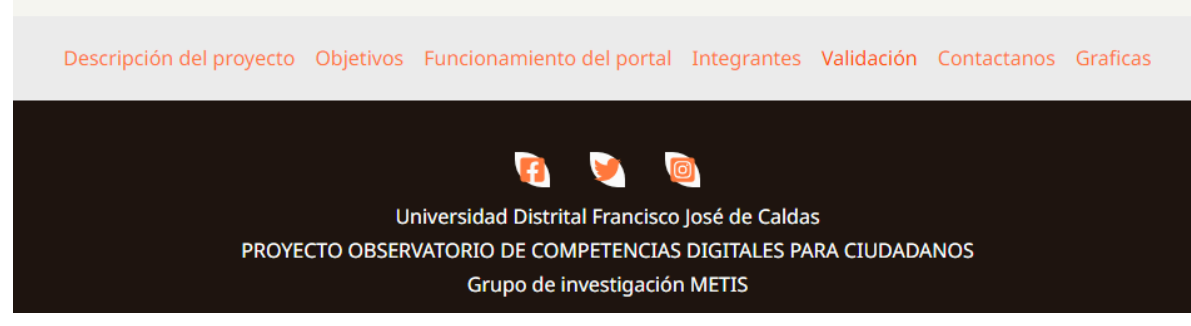

*Fuente: Autoría Propia (Imagen perteneciente a la parte inferior del sitio web donde se puede ver la opción "Validación" que es donde se encuentra la encuesta TAM)*

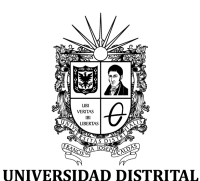

#### **UNIVERSIDAD DISTRITAL**

## **FRANCISCO JOSÉ DE CALDAS**

**Manual Usuario Observatorio de Competencias Digitales para Ciudadanos**

**Encuesta de Aceptacion** 

Fecha de Realización: 05 de enero de 2024

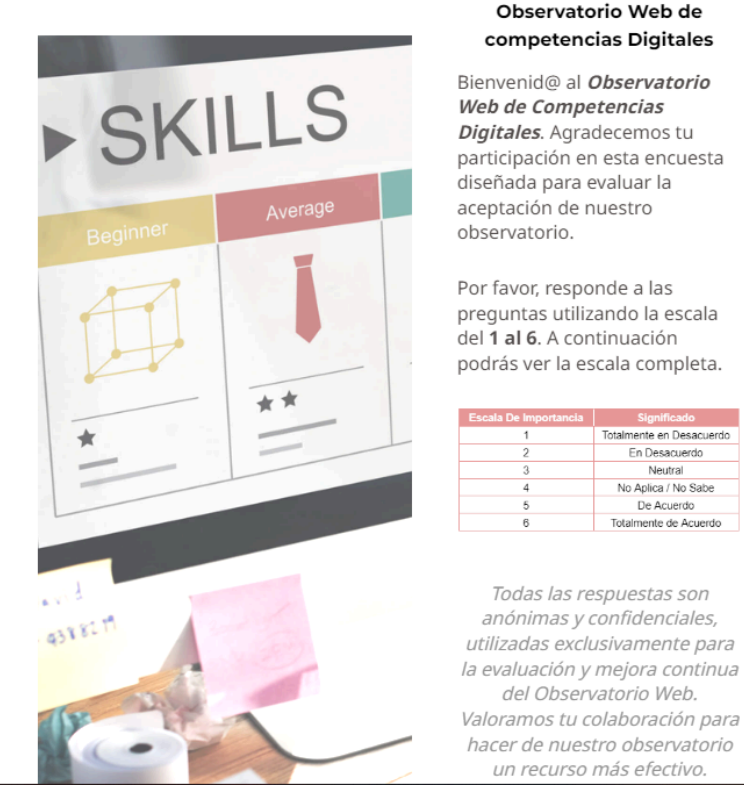

*Fuente: Autoría Propia (Imagen perteneciente a la página "Validacion")*

#### <span id="page-25-0"></span>**3. Registro**

En el Observatorio de Competencias Digitales para Ciudadanos, el proceso de registro y acceso es sencillo y directo, permitiendo a los usuarios obtener una experiencia personalizada en el sitio. A continuación, se detallan los pasos para registrarse y acceder a su cuenta.

#### <span id="page-25-1"></span>**3.1 Ingreso al sitio**

Para comenzar, diríjase a la página principal del Observatorio de Competencias Digitales. En la esquina superior derecha de la página, encontrará el botón "Registro". Haga clic en este botón para acceder a la ventana de registro e inicio de sesión.

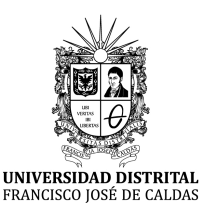

**FRANCISCO JOSÉ DE CALDAS**

**Manual Usuario Observatorio de Competencias Digitales para Ciudadanos**

Fecha de Realización: 05 de enero de 2024

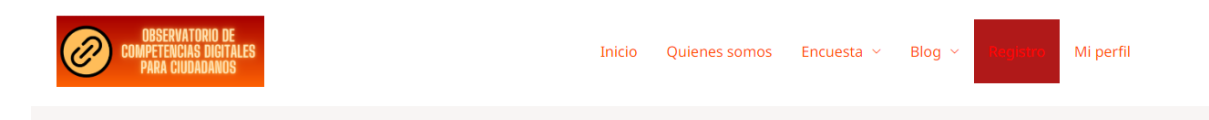

*Fuente: Autoría Propia (Imagen perteneciente al botón "Registro" el cual está ubicado en la parte superior derecha del sitio)*

#### <span id="page-26-0"></span>**3.2 Registro de Nueva Cuenta**

Si es la primera vez que visita el sitio o aún no tiene una cuenta registrada, haga clic en "Registrarse" en la ventana de inicio de sesión. A continuación, se le pedirá que proporcione la siguiente información para completar su registro:

- **● Nombre y apellido**
- **● Dirección de correo electrónico**
- **Contraseña:** (asegúrese de elegir una contraseña segura que como recomendación contenga al menos ocho caracteres, incluyendo letras mayúsculas, minúsculas, números y símbolos).

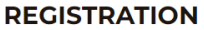

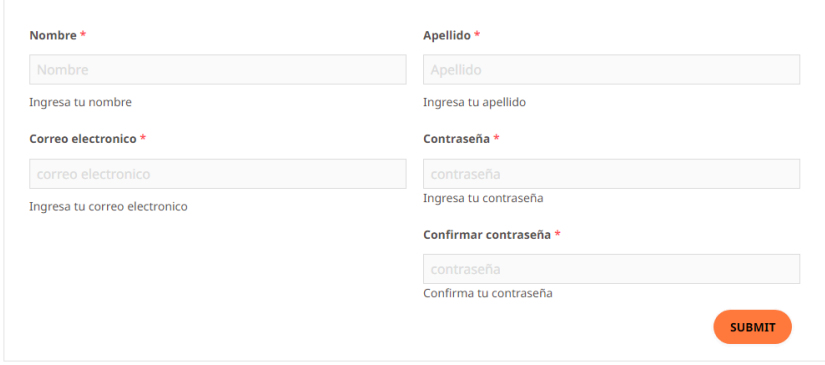

<span id="page-26-1"></span>*Fuente: Autoría Propia (Imagen perteneciente al formulario de registro)*

#### **3.2 Confirmación de registro**

Después de completar los campos requeridos, haga clic en "Submit" se completará el proceso de registro.

#### <span id="page-26-2"></span>**3.3 Acceso a la cuenta**

Haga clic en el botón "Mi perfil" ubicado en la esquina superior derecha de la página

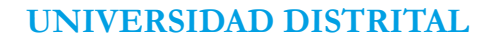

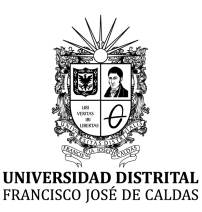

**Manual Usuario Observatorio de Competencias Digitales para Ciudadanos**

Fecha de Realización: 05 de enero de 2024

principal y selecciona la opción Iniciar Sesión.

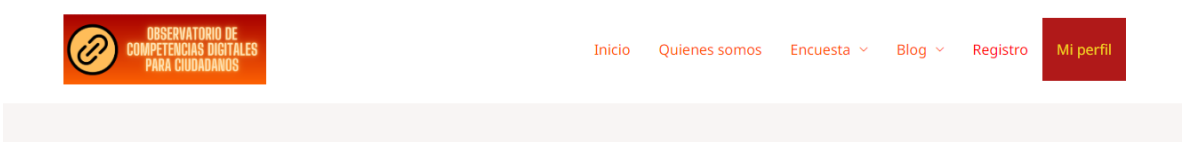

*Fuente: Autoría Propia (Imagen perteneciente al menú de opciones que resalta la opción "Mi perfil" desde el cual se iniciara sesión)*

#### <span id="page-27-0"></span>**3.4 Ingresar datos de Inicio de Sesión**

Proporcione la dirección de correo electrónico utilizada durante el registro y la contraseña asociada a su cuenta.

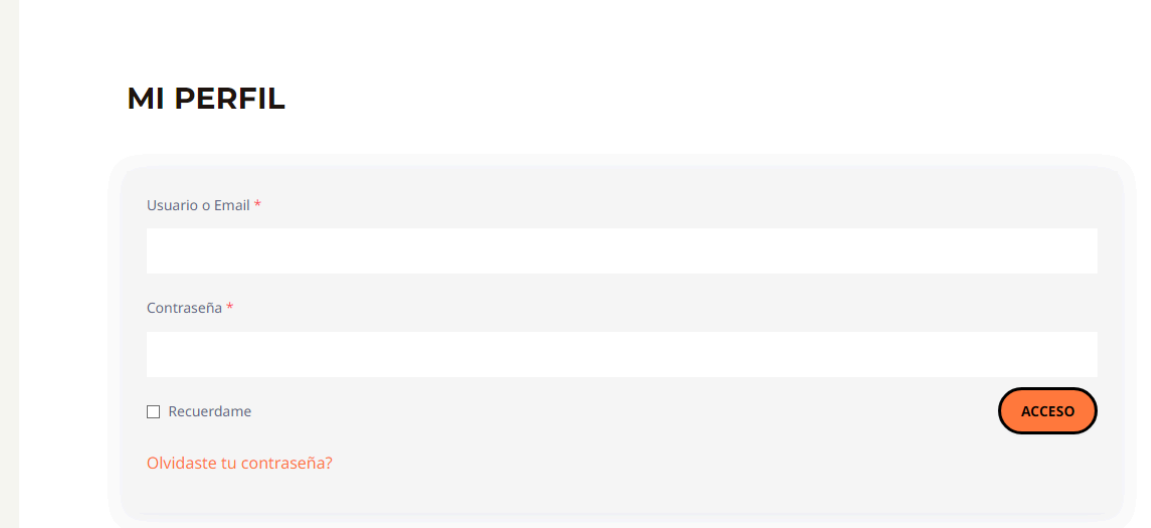

*Fuente: Autoría Propia (Imagen perteneciente al formulario de inicio de sesion)*

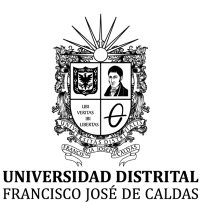

## **FRANCISCO JOSÉ DE CALDAS**

**Manual Usuario Observatorio de Competencias Digitales para Ciudadanos**

Fecha de Realización: 05 de enero de 2024

#### <span id="page-28-0"></span>**3.4 Acceso al Observatorio Web**

Una vez que haya ingresado la información requerida, haga clic en "Iniciar Sesión". Si los datos ingresados son correctos, será redirigido a la página principal, donde podrá acceder a las distintas funciones y herramientas del sitio web.

En caso de olvidar la contraseña, utilice la opción "¿*Olvidó su contraseña*?" en la ventana de inicio de sesión para restablecerla mediante un proceso seguro y automatizado.

#### <span id="page-28-1"></span>**4. Funcionalidades Principales**

Las funcionalidades han sido descritas a lo largo de las secciones, aun así es importante destacar que una gran parte de las herramientas están constituidas en el apartado de la encuesta, en donde se podrá resolver dicha encuesta y adicionalmente hacer uso o observar las siguientes funcionalidades:

- Obtener puntajes divididos en categorías, dimensiones y puntaje final.
- Obtener información sobre el test.
- Obtener información sobre algunos promedio de las puntuaciones de los usuarios.
- Tener la posibilidad de visualizar e interactuar con las gráficas para expandir la comprensión de los resultados obtenidos.
- Ver las distintas recomendaciones brindadas según el puntaje obtenido y si se quiere expandir el alcance de estas, el usuario puede acceder al módulo de blog para recibir recomendaciones de distintas herramientas o contenidos que lo ayuden a mejorar su nivel en determinada área.
- Consultar el historial de resultados para verificar el proceso y verificar si ha habido mejoras en cuanto al nivel obtenido

## <span id="page-28-2"></span>**5. Contacto y Soporte**

En caso de requerir información adicional se puede contactar con los siguientes integrantes del observatorio web:

- Johan Alejandro Talero Cardenas: alejotc2002@gmail.com
- Emmanuel Torres Rodriguez : emmanueltorres182@gmail.com

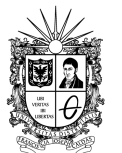

# **FRANCISCO JOSÉ DE CALDAS**

**Manual Usuario Observatorio de Competencias Digitales para Ciudadanos**

Fecha de Realización: 05 de enero de 2024

**UNIVERSIDAD DISTRITAL**<br>FRANCISCO JOSÉ DE CALDAS